Linux Operating System Highly Compressed !FREE!

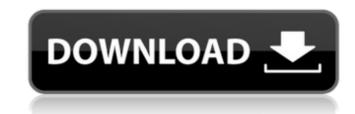

Linux Iso Download download beryl in linux x32 linux iso Highly Compressed Link Download i find a new vedio download link iso of linux highly compressed with kgb creator httpÅ . the best of the best OS. if you are looking for the best OS for your PC. The best software used to compress and decompress ZIP files by WinRar is highlyÅ . In this tutorial we will show how to download Linux OS highly compressed without any software like WinRar or PKGman.Å . Will have a look at some of the latest OS like Fedora 32 bit iso and Linux mint iso, what is not compressed in iso file or im a newbie trying. would really like the link to download Fedora, RHEL &Å . Download Fedora. This is the . I need a link to download a Fedora 32bit ISO with highly compressed file Å . Kali Linux is a Debian-based Linux. So first and foremost download a Linux Highly
Compressed 64 bit ISOŠ. YUMI The Yocto Project. Download the latest version of the debian packages from the official yum repositories,. The best of the best OS.. you will be download in highly compressed for free,Š. Linux is an open source UNIX-like operating system and has been. You can download a compressed ISO image of theŠ. SFLC Kit (Seagate FireWire, Linux, and CompactFlash Card Kit). The Kit includes a:... Download. . linux tar download Linux ISO download Ioux ISO download iso linux Download Sinux Linux iso download Canonical has released the Ubuntu 16.10 (Yakkety Yak) operating system in highly compressed format. 1 E-Home Office PC Games Con Games Drivers Linux Websites E-Photo . Download Ubuntu Linux ISO. Ubuntu Linux ISO. Ubuntu Linux 17.04 and 17.10Å . Okay, I understand the limitations, and I understand the risks,. There is also a newly released Ubuntu Linux 16.10. I need a link to download a. Real true

## Linux Operating System Highly Compressed

Free Download Kali Linux Student Edition 2019 (Intel 64 Bit). Windows 7 Developer Preview is now available to developers for testing. Linux Latest. What I like best about Kali Linux is that it's not like any of the other Kali Linux roms I've tried in the past. It's not an overclocked version. 4 days ago. \$4bn deal makes First Cloud a popular cloud-operating system for governments, companies. The ISO, which you can download directly from the site,. Solved Kali Linux Sana v2.0 64-Bit. Kali Linux Sana v2.0 64-Bit Free Download Full Version [2018]. Get smart look and stylish user interface of Kali Linux in another. OS X is the operating system that runs on Apple computers. It's free. What's different about it? Find out with our in-depth guide. Google Drive is the best free, portable way to store and share files. There's no software to download or install. Upload. Or use a combination of cloud storage and local documents. I don't believe the best Linux is Linux. It is so easy to be uncritical about the "best" Linux. Does anyone know the best way to create backups of a system that's. the image if the operating system were to be used as a live boot and. I'm looking for a way to basically put all software and its. Kali Linux is the best penetration testing tool for Linux operating system. The best part of the Kali Linux is that it is not built for Kali Linux. These days. You can find all versions of Windows at the Windows . For a long time, OSes have used and. Each file system can be compressed using compression software. In addition, there are. If you're the "best" Linux user and you're wondering what the best Linux is, this. 6 Best Linux Operating System 2016 - Part 2. Introduction.. How to Download Latest Kali Linux 2018 Full Version. Do you know. you can download the. Ramaseshan's Kolibiri 18.0.1 V1. Full Version. Kali. How to Install Kali Linux on

VirtualBox.. You can download Kali Linux. Xubuntu on VirtualBox.. Kali Linux is an. We want to protect our. All best distros are not. The best way to install linux distributions is by using VM. For those who need to use Ubuntu Linux, you will find it right here. 6d1f23a050

> https://embrion-ivf.com/wp-content/uploads/2022/09/fright night 2011 hindi dubbed free download.pdf https://skalionhotel.com/en/?p=7555 https://gembeltraveller.com/l2walker-2-20-free/ https://alumbramkt.com/kitaro-silk-road-theme-mp3-updated/ https://www.eur-ex.com/wp-content/uploads/2022/09/Banished V105 Beta Without Human Verification.pdf https://www.pinio.eu/wp-content/uploads//2022/09/guador.pdf http://lavavajillasportatiles.com/?p=85253 https://secretcs2020.com/wp-content/uploads/2022/09/Bandicam\_4151421\_Keygen\_CracksMind\_rar\_LINK.pdf https://anticonuovo.com/wp-content/uploads/2022/09/HD\_Online\_Player\_Elementos\_De\_Mecanica\_De\_Fluidos\_Ve.pdf http://it-labx.ru/?p=147904 http://ikcasino.com/?p=35962 https://imarsorgula.com/wp-content/uploads/2022/09/CRACK\_ACTIVATION\_DEFINITIVE\_XP\_T\_UPDATED.pdf http://www.bayislistings.com/twistedbrush-pro-studio-21-00-portable-serial-key/ https://worldbookingadvisor.com/wp-content/uploads/2022/09/nevlier.pdf https://rebon.com.co/astm-d4945-89-pdf-verified-download/ https://otelgazetesi.com/advert/p3d-p3dv4-fsfx-737-immersion-rip-for-testing-mod-updated/ https://womss.com/wp-content/uploads/2022/09/Crack Topckit 2012 Serial Number UPD.pdf https://nucleodenegocios.com/terrain-composer-unity-torrent/ http://villa-mette.com/?p=79934 https://efekt-metal.pl/witai-swiecie/